2025/08/08 11:11 1/2 AI

## ΑI

This page is **stale** and needs to be reviewed. It may be deleted or radically changed in the near future.

## **Overview**

Current AI uses SMACH package that is in ROS. SMACH is a task-level architecture for rapidly creating complex robot behavior. At its core, SMACH is a ROS-independent Python library to build hierarchical state machines. Advantages of SMACH are:

- Ordered List Itemrapid development, ability to create complex state machines;
- ability to quickly change state machines without big code changes
- explicitly define outcomes of every state thus covering most or all possible situations.

## **Current Al**

Our current AI was re-written using SMACH. There are several utility files such as:

- gate util.py all states that are used by gate AI, they are generic.
- util.py contains utility functions for vision to filter labels, get N most probably, normalize coordinates from vision, or wrap yaw. \*\*Note that vision will be changed in future, some of the function will no longer be useful.\*\*
- basic\_states.py contains all of the states for roulette and dice AI.
- control\_wrapper.py wrapper made to ease communication with control system, making it easy to send basic commands such as dive, yaw, pitch, roll, move forward.
- start\_switch.py every high-level state machine \*\*must\*\* have start\_switch as their first state. It is a state that waits for ros message to be sent over topic /start\_switch to be true at least 3 times.
- blind\_movement.py contains move\_forward state that moves forward with //x// speed for //y// number of time.
- SubscribeState.py a state that was made which accept also topic to which you want to subscribe. It is also modified to pass over any input/output keys. \*\*In future this file will also contain SynchronousSubscribeState that subscribes to two topics and moves once it has two\*\*

There is a useful tool to see state machine and transitions of it called smach viewer. To run it run <code bash>

Last update: 2018/02/23 17:57

rosrun smach\_viewer smach\_viewer.py </code>

From:

https://robosub.eecs.wsu.edu/wiki/ - Palouse RoboSub Technical Documentation

Permanent link:

https://robosub.eecs.wsu.edu/wiki/cs/ai/start?rev=1519437446

Last update: 2018/02/23 17:57

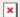